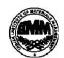

# INDIAN INSTITUTE OF MATERIALS MANAGEMENT Post Graduate Diploma in Logistics Management

**Dec 2014** 

## PAPER - 8.2 INFORMATION TECHNOLOGY (Practical)

Date: 17.12.2014 Max Marks: 50
Time: 2.00 P.M to 4.00 p.m Duration: 2 Hrs

#### Instructions:

- 1. Use of calculator is not permitted. Word or Excel sheet may be used for calculations.
- 2. File names and its details are to be indicated in the table given at the end of paper.
- 3. Failure to save the file may result in loss of answers and marks.
- 4. Question paper contains three parts:
  - a) MS –Word b) MS Excel c) Power Point

#### **PART A (MS - WORD)**

#### Answer any two of following questions. Each carries five marks.

- **Q.1.** M/s. ABC Company Limited needs the following items to be purchased from M/s. XYZ Computers Ltd:
  - a) Colored Monitor 17", make LG, qty 45, price Rs. 1250/- each, as per quotation
  - b) Keyboard (with multimedia functions); make Samsung, qty 45 prices 125/each.
  - c) Optical Mouse, make Intex, qty 45, price 250/- each

In its quotation M/s Hind Computers Ltd has ensured 10% discount on differential bill amount for the purchase of more than Rs. 65000. The sale tax is 5 and delivery of items is to be carried out within one month of order placement, transportation cost is fixed @Rs. 5000/- per order. All items should carry a warranty of two years from the date of purchase order. Prepare a purchase order with stated terms and conditions.

- **Q.2.** Purchase Manager of a company wants to receive monthly reports from all sales executives about their business activities. Prepare a draft of the report using MS-Word.
- Q.3. A company meeting is being organized to discuss profit and loss account of the year 2007-2008 and capital budget for the year 2008-2009. All departmental heads are invited to attend the meeting at Head Office. Financial highlights of the company are also to be projected. Prepare a meeting agenda to be circulated among the participant of the meeting.
- **Q.4.** Prepare a format of Daily Time Log through which a works manager in a company can log the details of the work done in a day. Design an appropriate layout with relevant information.

### PART B (MS EXCEL)

#### Answer to Q1 (marks 10) is compulsory

#### Answer any two from Q2, Q3 and Q4 (Each carries 10 marks)

Q1. A consumer goods manufacturing company has a target for a month of sailing 500 toothpastes of its standard brand. Price of a toothpaste pack is Rs. 55/-. The toothpastes are manufactured in the plant of the company that has a setup cost been Rs 10000 and variable cost per toothpaste is Rs. 25/-.

Find out the Profit/Loss in a year if company achieved its target.

Q2. Following is a table showing turnover and profit for a consumer good company from 2001 to 2008

| Rs. In Crores |      |      |  |  |  |  |  |
|---------------|------|------|--|--|--|--|--|
| 3             | 2007 | 2008 |  |  |  |  |  |
|               |      |      |  |  |  |  |  |

|          | 2001 | 2002 | 2003 | 2004 | 2005 | 2006 | 2007 | 2008 |
|----------|------|------|------|------|------|------|------|------|
| Turnover | 10   | 15   | 25   | 20   | 30   | 22   | 28   | 26   |
| Profit   | 3    | 3    | 6    | 4    | 5    | 3    | 3    | 4    |

- Calculate the % growth of the company in 8 years. a).
- b). Compare the growth of the company in last 4 years with growth in starting 4 years.
- Q3. If Rs. 50000/- have been taken as loan by Mr. X for 5 years on the following terms:
  - a). Interest Rate is 10.00% p.a. on the outstanding loan.
  - b). Every year Rs. 1,000 is to be refunded with interest.

Prepare an Excel sheet showing total amount (principal + interest) to be refunded every year and total interest paid by the company. What is the principal to be refunded at the beginning of 5<sup>th</sup> year?

Q4. Monthly Salary Structure of a university professor is given below:

> Basic: Rs. 12000/-DP 50 % of Basic

DA 54% of (Basic + DP) HRA 30% of (Basic + DP)

CCA Rs. 300/-Rs. 800/-Transport allowance Special allowance Rs. 5000/-PF Deduction Rs. 780/-Profession Tax Deduction : Rs. 200/-

Prepare a pay slip using MS-Excel with appropriate headings.

### **PART C (POWER POINT)**

### Answer any one form the following questions (10 marks)

Q1. Plot the following data in a pi-chart format.

| Ī | 10-20 | 20-30 | 30-40 | 4050 | 50-60 | 60-70 | 70+ |
|---|-------|-------|-------|------|-------|-------|-----|
| ĺ | 11    | 21    | 31    | 41   | 51    | 61    | 71  |

- Q2. Using power point, prepare a flow chart of general purchase procedure of a Company. Purchase procedure should involve the following activities:
  - Material Requisition
  - Request for Quotation
  - Vendor Selection
  - Purchase Order Generation
  - Good Receipt Note
  - Goods Inspection Note
  - Credit goods to Store.

#### For Records:

THE TABLE GIVEN BELOW HAS TO BE FILLED BY THE STUDENT (DETAILS OF FILES CREATED)

| TIELO GREATED) |       |        |           |           |               |  |  |  |
|----------------|-------|--------|-----------|-----------|---------------|--|--|--|
| Part()         | Drive | Folder | File Name | Worksheet | Marks (To be  |  |  |  |
| Q.No.          |       |        |           | If Any    | filled by the |  |  |  |
|                |       |        |           |           | Examiner)     |  |  |  |
| PART A-Q1.     | С     | IIMM   |           |           |               |  |  |  |
|                |       |        |           |           |               |  |  |  |
|                |       |        |           |           |               |  |  |  |
|                |       |        |           |           |               |  |  |  |
|                |       |        |           |           |               |  |  |  |

\*\*\*\*\*